# Publication Style Sheet

- Use MS Word and refer to the sample paper/template on the Symposium website, <http://www.woodsymposium.wsu.edu/>
- Avoid writing in first person.
- Submit PAPER in an ELECTRONIC format either via email, disk, or Dropbox.
- Format accordingly:
	- 1-in. margins
	- 12pt. and **Times New Roman** font
	- Headings: **Bold**, Title Case, and center align
	- Single-space text, double-space between paragraphs and after headings
	- Number pages bottom right.
- Papers written for publication in the Symposium Proceedings should include the following sections: **Abstract, Introduction, Summary and Conclusions,** and **References Cited.**
- **Unit measurements:** provide conversions, either metric or US, in parentheses. Use the Conversion Factors and Measurement Reference tables posted under "Speaker Guidelines" on the Symposium website,<http://www.woodsymposium.wsu.edu/>
- **Provide a numbered list of graphics with captions.** Maintain numerical order in your paper for each figure, table, or photo mentioned.
- **References** used in the text should be cited at the end of the sentence in parentheses.

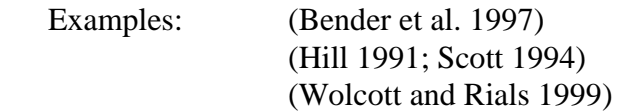

• **References** cited should be listed at the end of the paper in alphabetical order by author.

Examples:

American Society for Testing and Materials. 1977. Standard methods for establishing clear wood strength values. ASTMD 2555-76. ASTM. Philadelphia, PA.

- Carruthers, J.F.S. and M.S. Burridge. 1964. Drying of veneers in a fluid bed. Forest Products Journal 16(6):251-53. Madison, WI.
- World Wide Wood Products. 2000. Sustainable Wood-Composite Products for The New Millennium. http://www.wwwp.com. World Wide Wood Products. BC, Canada.

## **Title**

**Author Name**  Affiliation City, State/Province, Country (*if other than USA*)

**Co-Author Name**  Affiliation City, State/Province, Country

#### **Abstract**

An abstract summarizes the work to be presented in one 250-word paragraph. Authors providing less than 200 words will be asked for a rewrite as the abstracts are to be printed in a booklet for the benefit of attendees. An abstract is a good place to begin writing a paper because it explains why the work was done and how, the results and conclusions, and concludes with the significance of the research.

### **Introduction**

Indent paragraphs. Use *MS* Word in 12pt., Times New Roman font. Use 1-inch margins. **Bold** and center-align headings, which should be in Title Case. Single-space text and doublespace between paragraphs and after headings. Number pages bottom right. There is a five-page minimum for papers published in the Proceedings. For unit measurement conversions, refer to the Conversion Factors and Measurement Reference tables available on the Symposium website.

### **Experimental Procedure**

**First Subheading** is left aligned and in **bold**. *Second Subheading* is indented and in *Italics.* 

### **Conclusion**

 Send your paper to Vikram Yadama in an email attachment or use Dropbox**.** Address information is listed on the Speaker Information Form. Any questions, please contact Vikram Yadama at 509-335-2262 or Suzanne Hamada at 509-335-4683.

### **References Cited**

See page 1 for examples.